# Navigation Mapping Workshop

State of the Map 2018

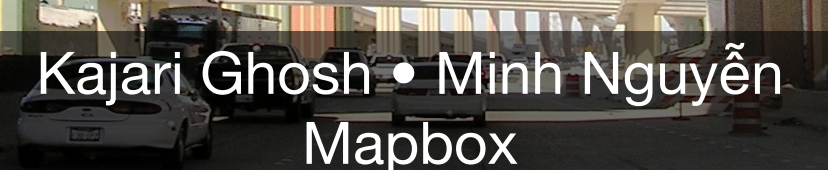

© [D. Herrera](https://commons.wikimedia.org/wiki/File:High_Five_Interchange.jpg) / CC BY

# Before we begin

- You can use either iD or JOSM to make edits to OSM
- This is not a general introduction to mapping
- Mainstream tagging not proposing/promoting obscure tags today

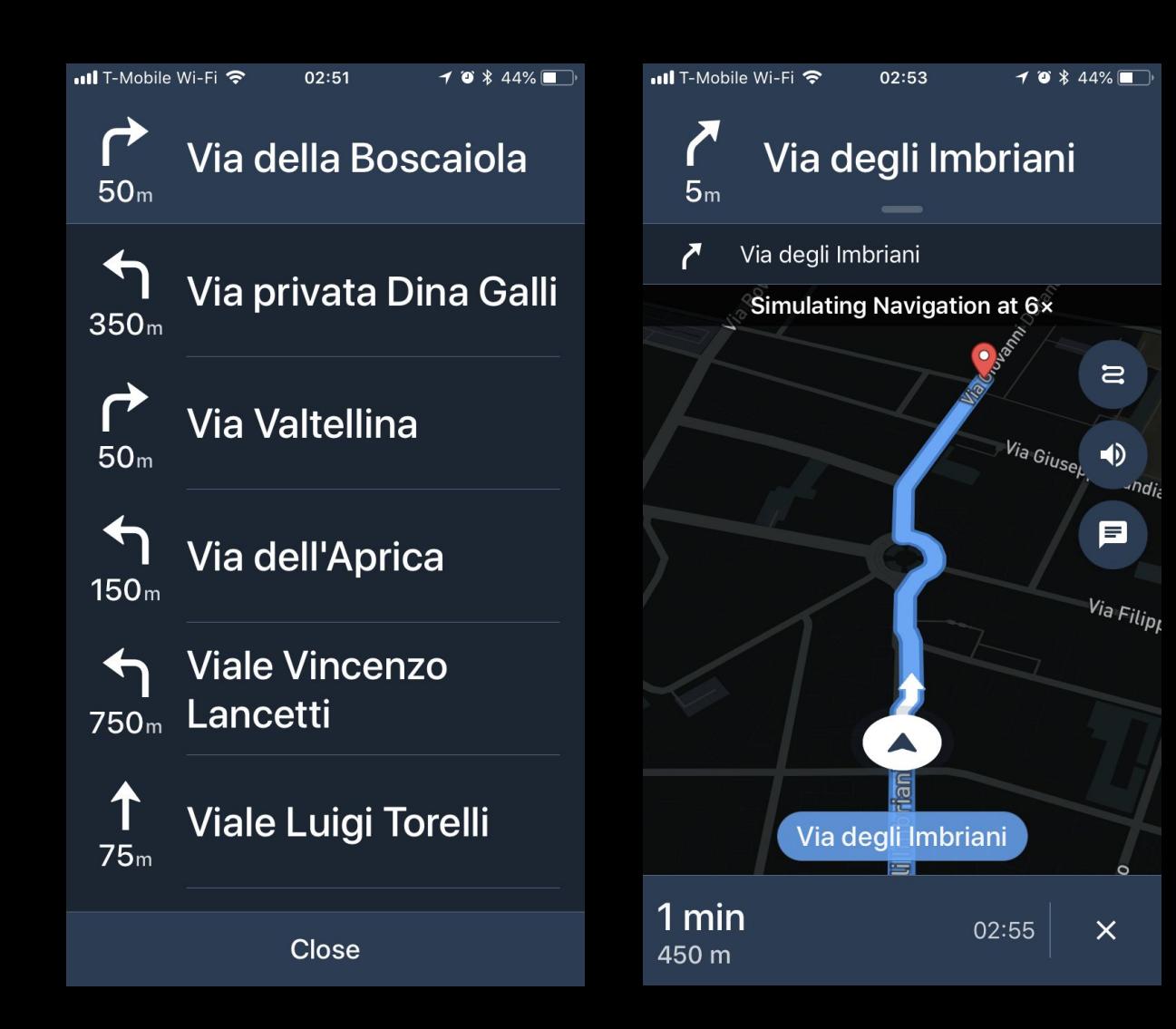

© Mapbox / ISC Data © OSM / ODbL

 $-dq$ 

# How do I get there?

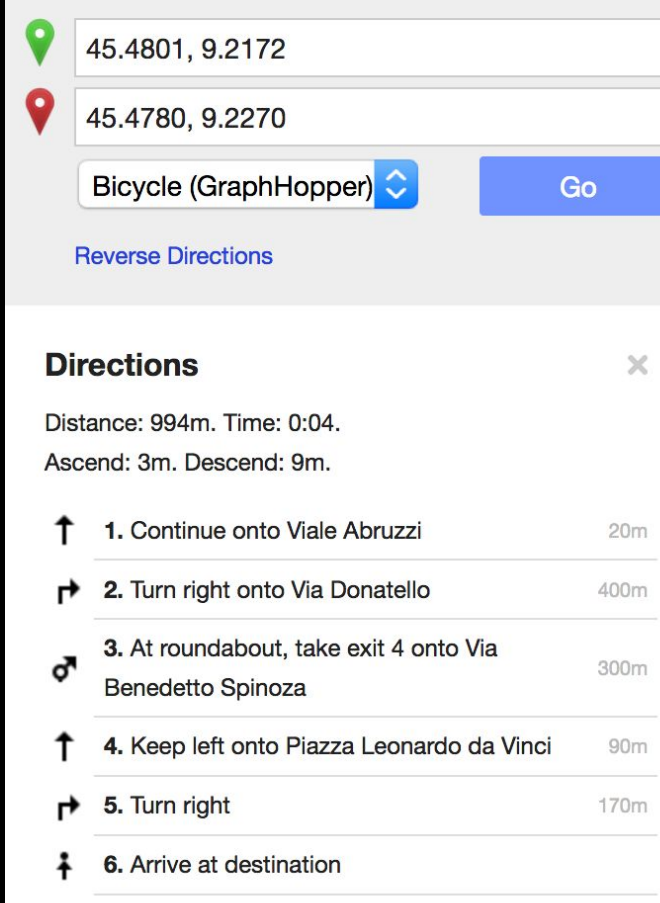

## Armchair to cupholder

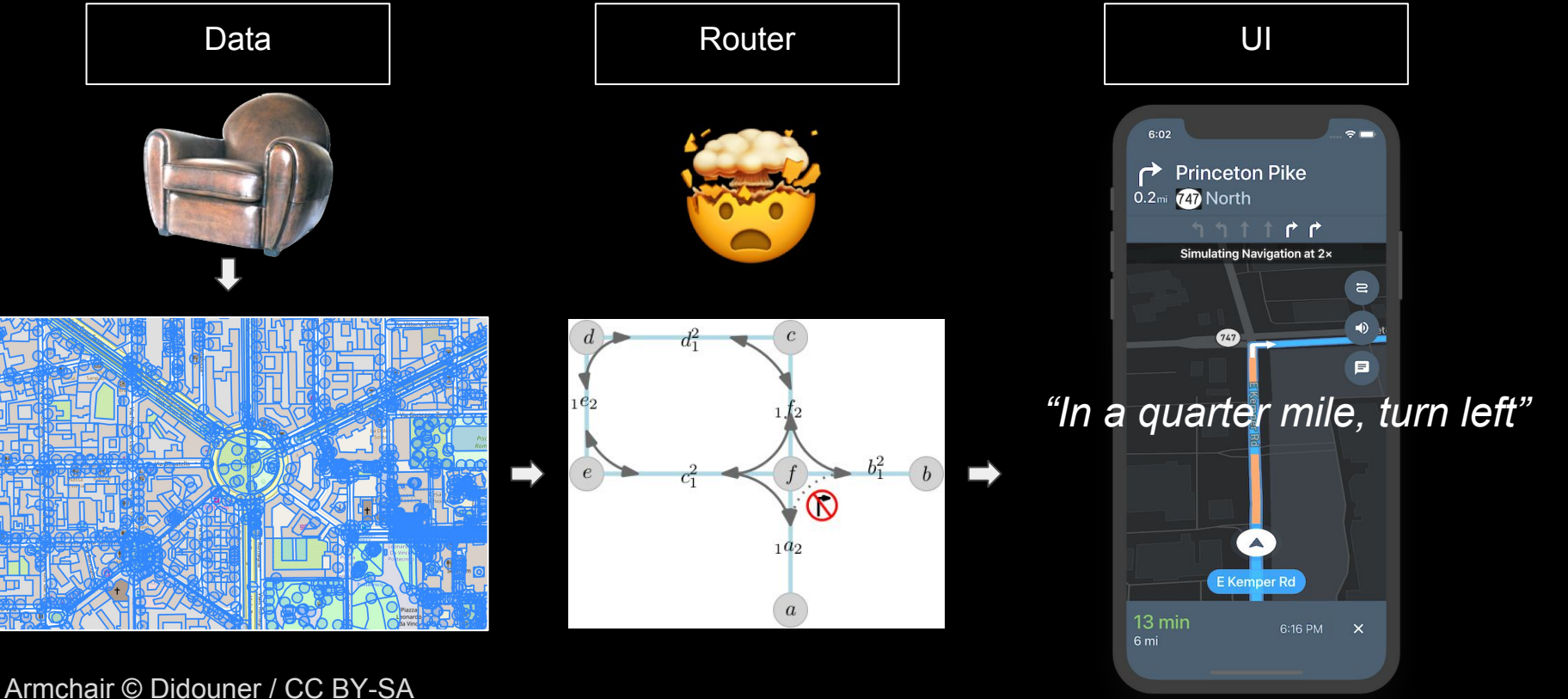

## Don't tag for the renderer

## Don't tag for the renderer

(Tag for the renderer *and* the router!)

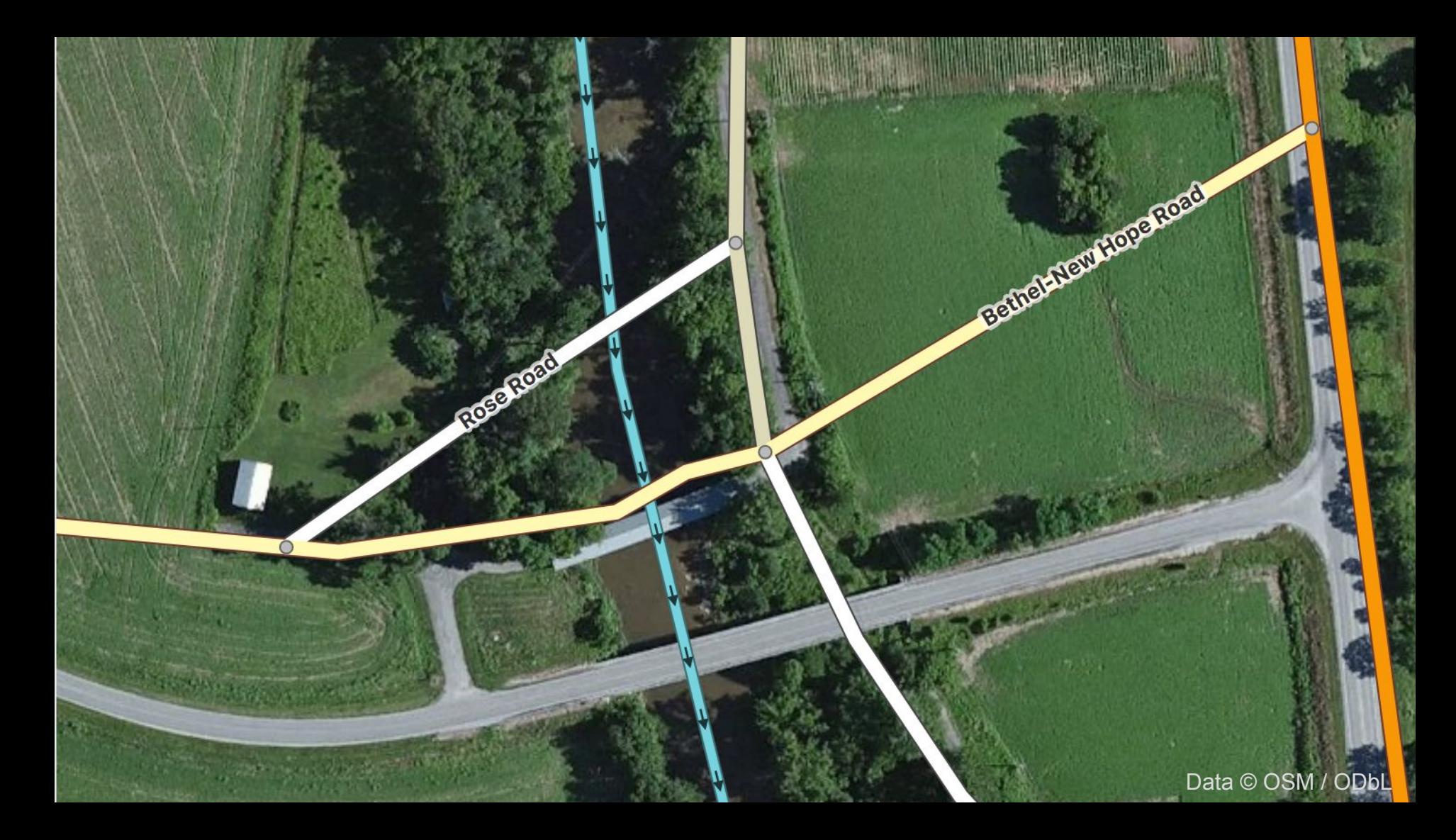

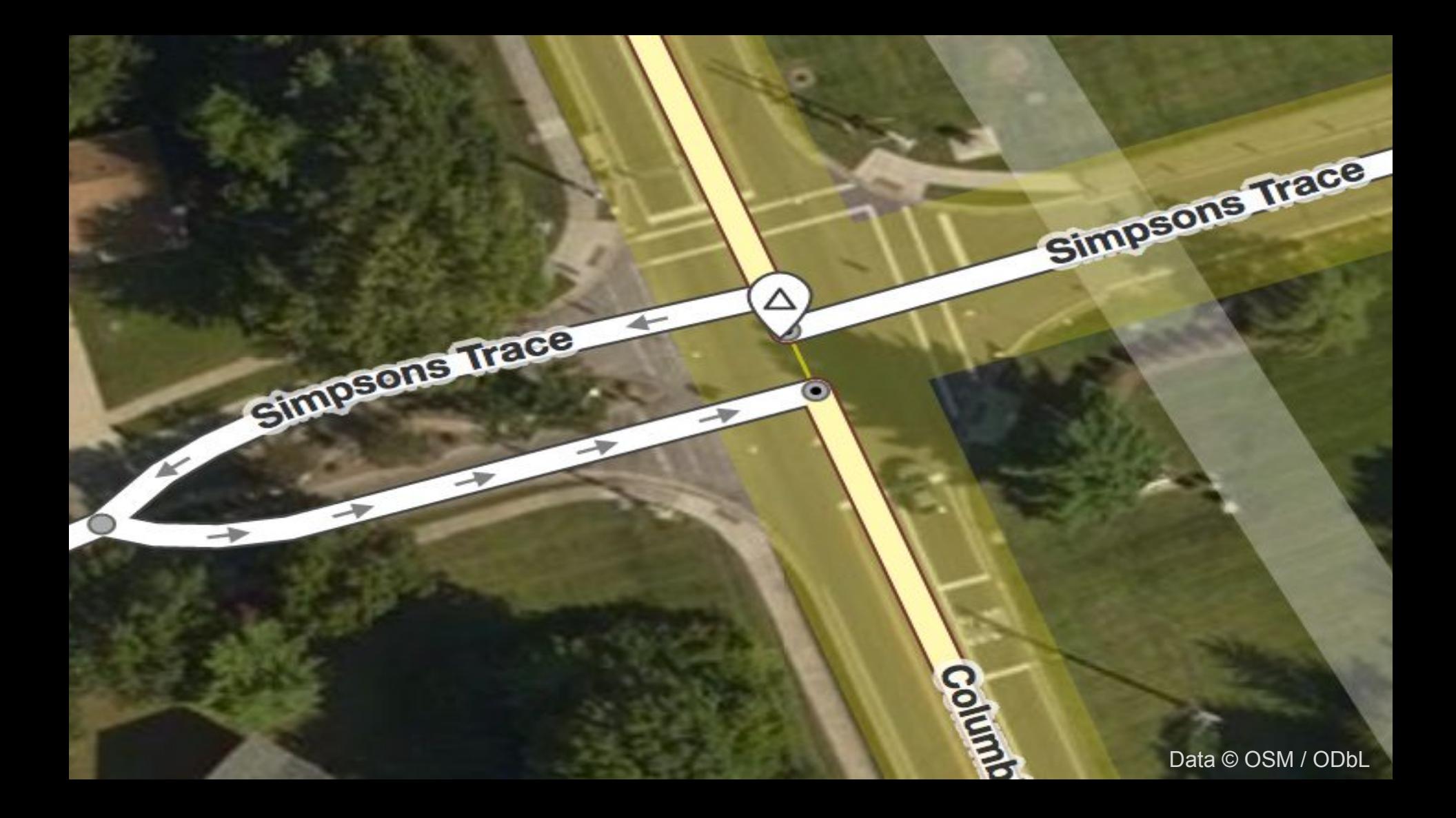

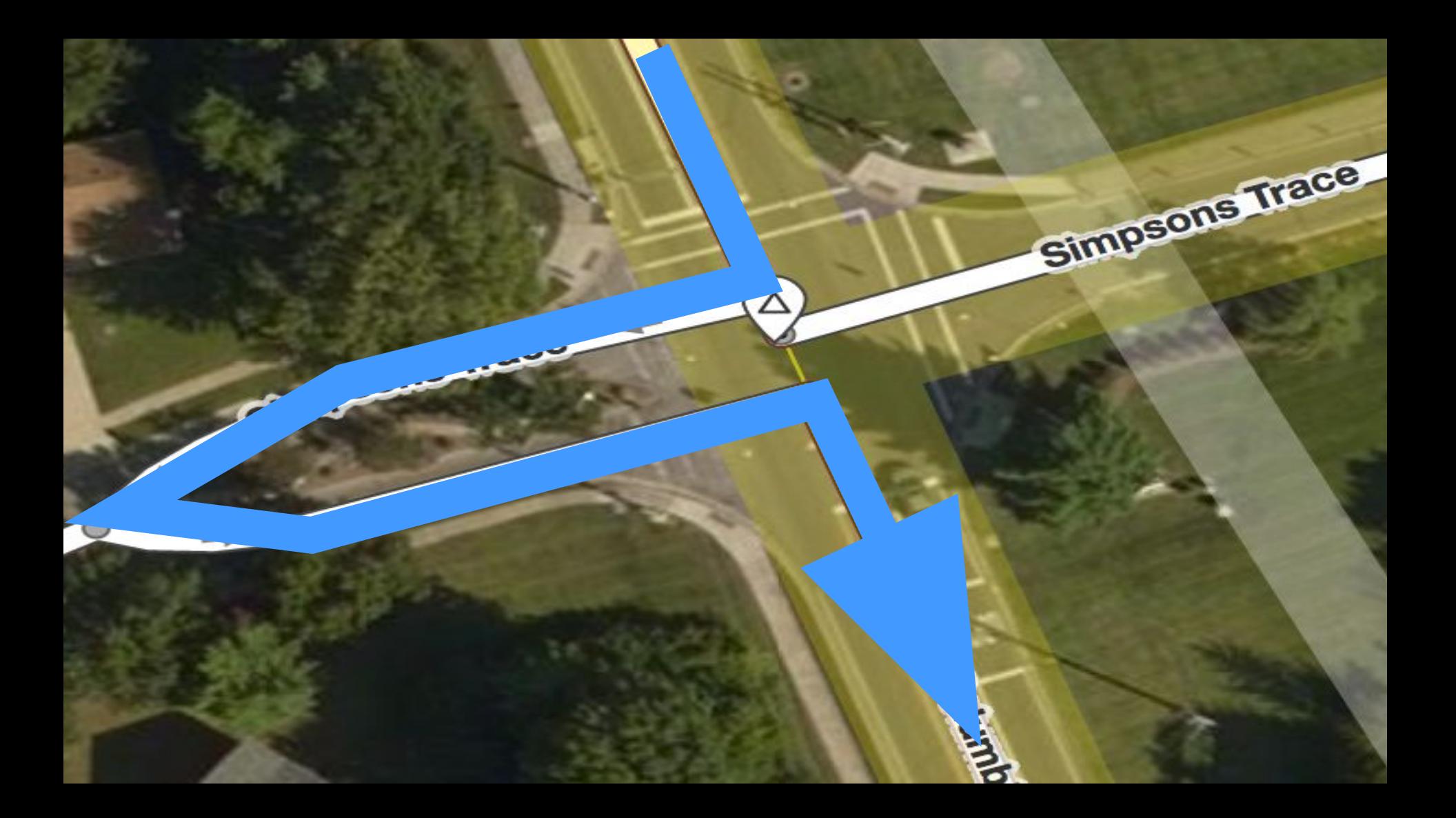

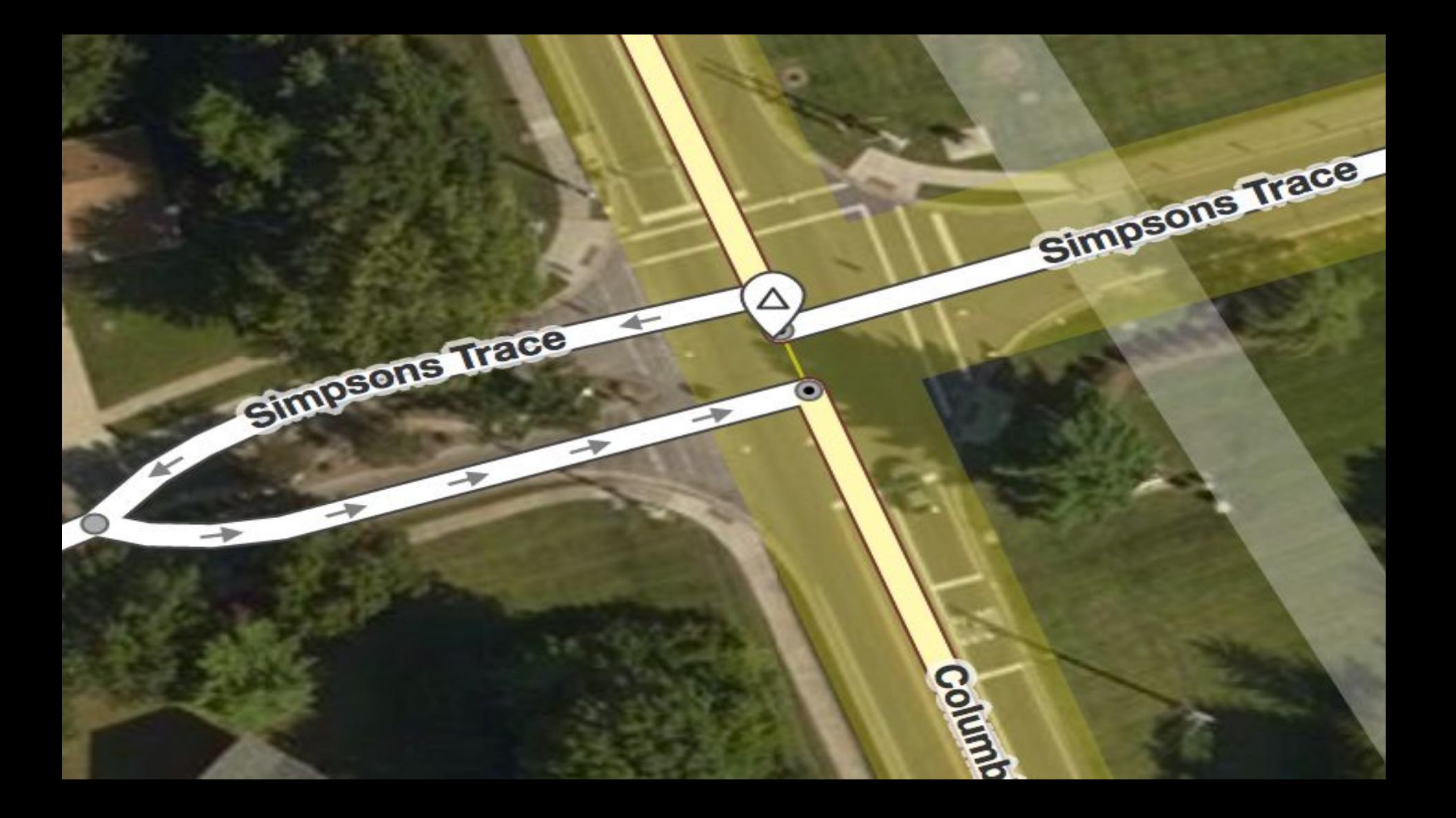

# Thinking like a router

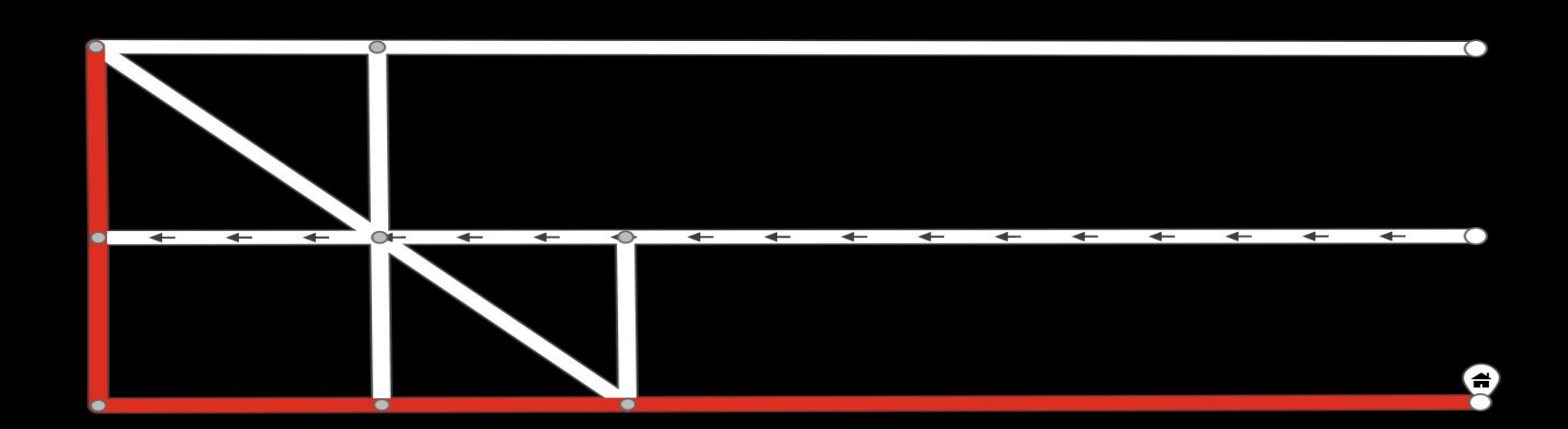

 $\bullet$ 

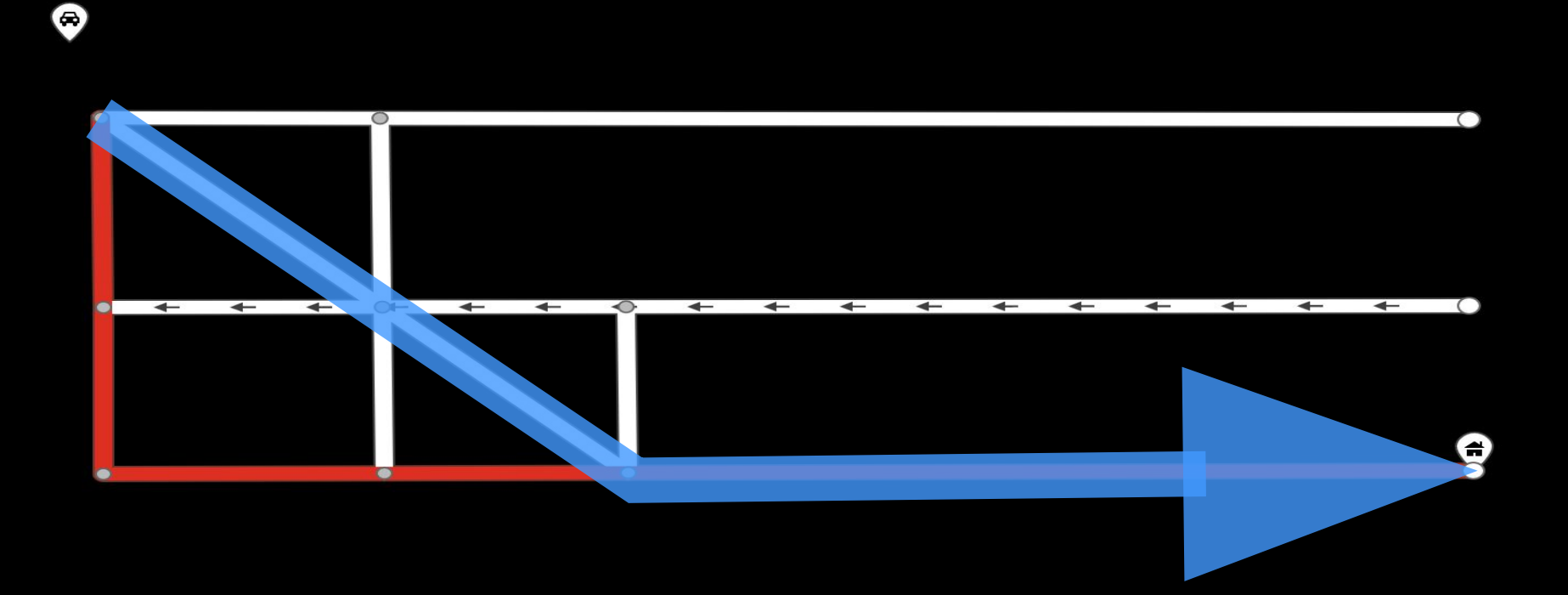

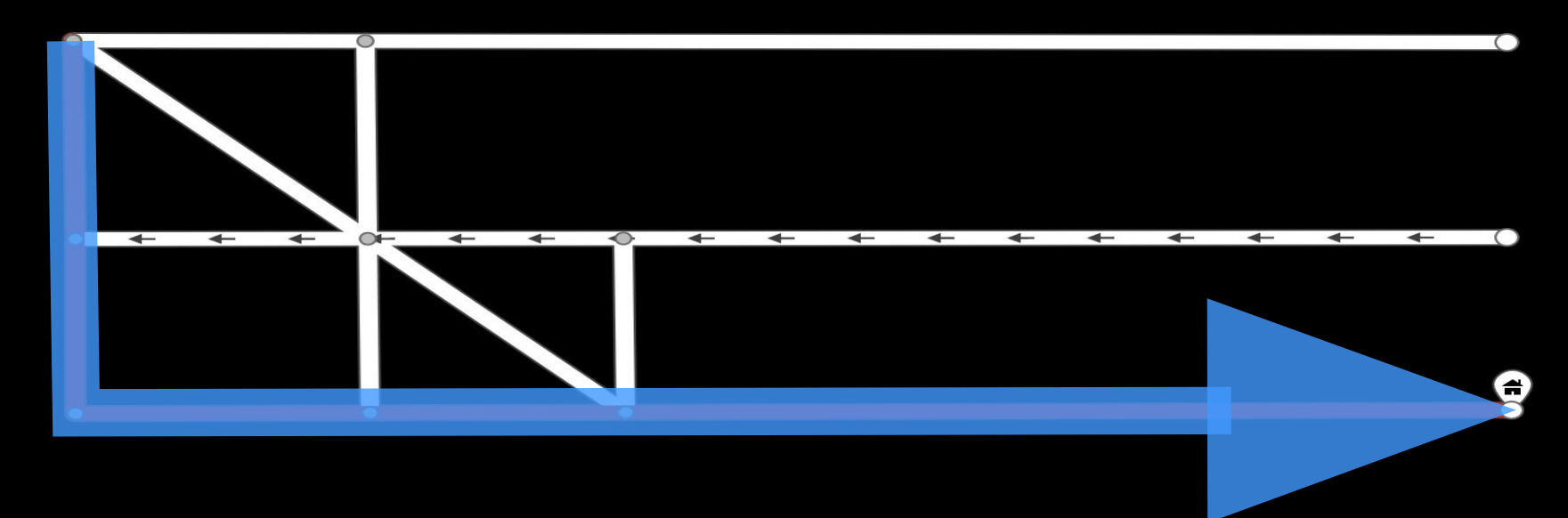

 $\bullet$ 

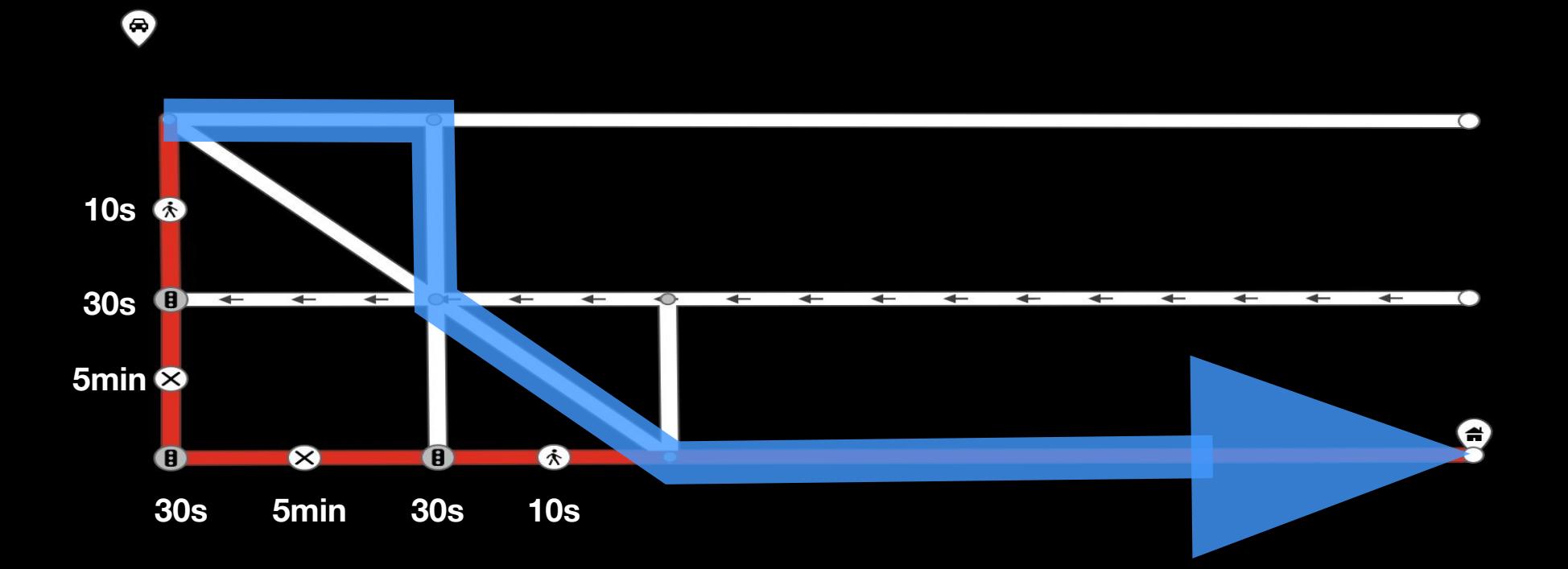

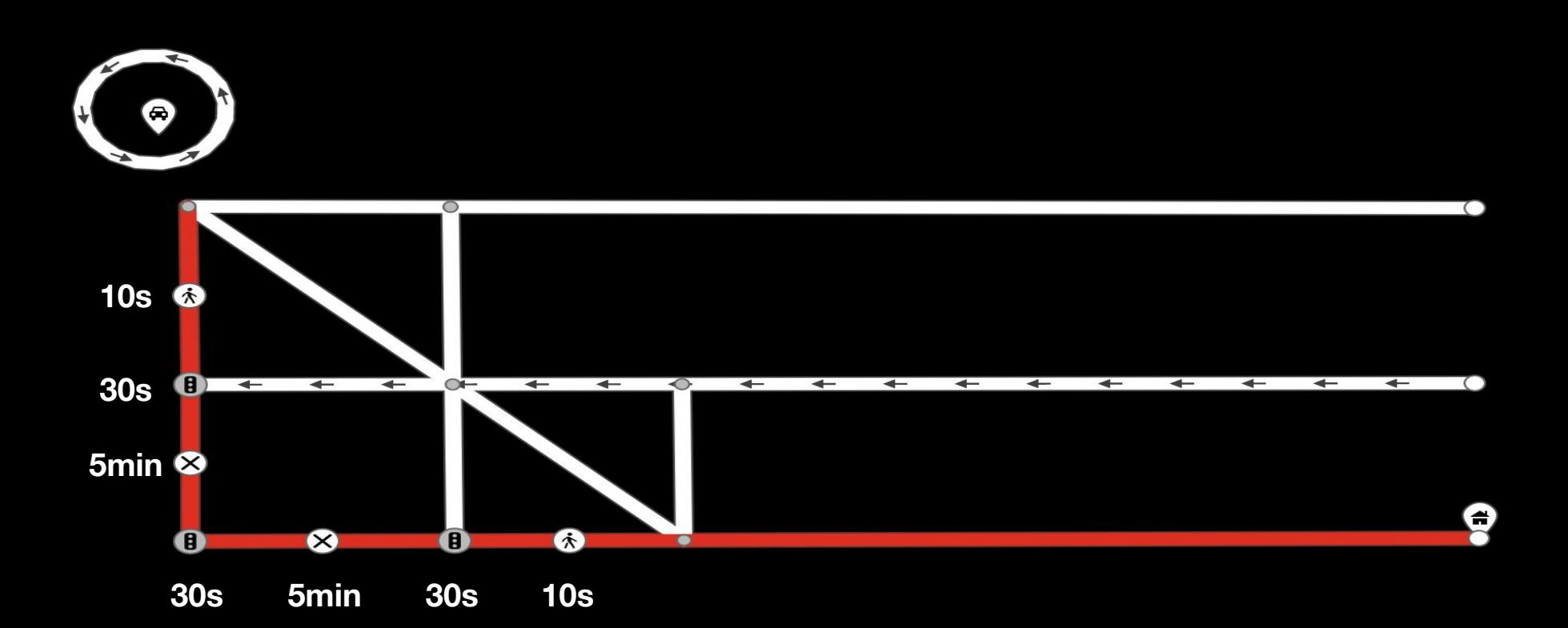

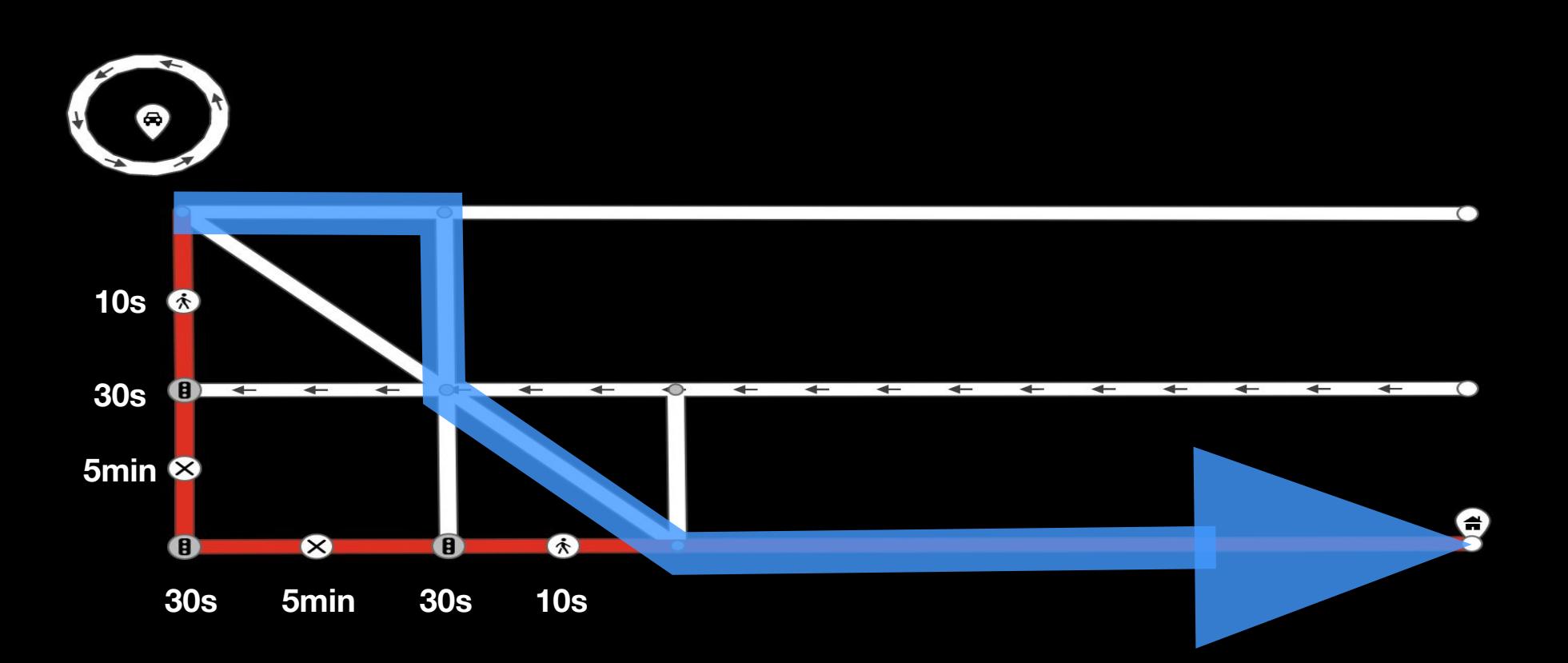

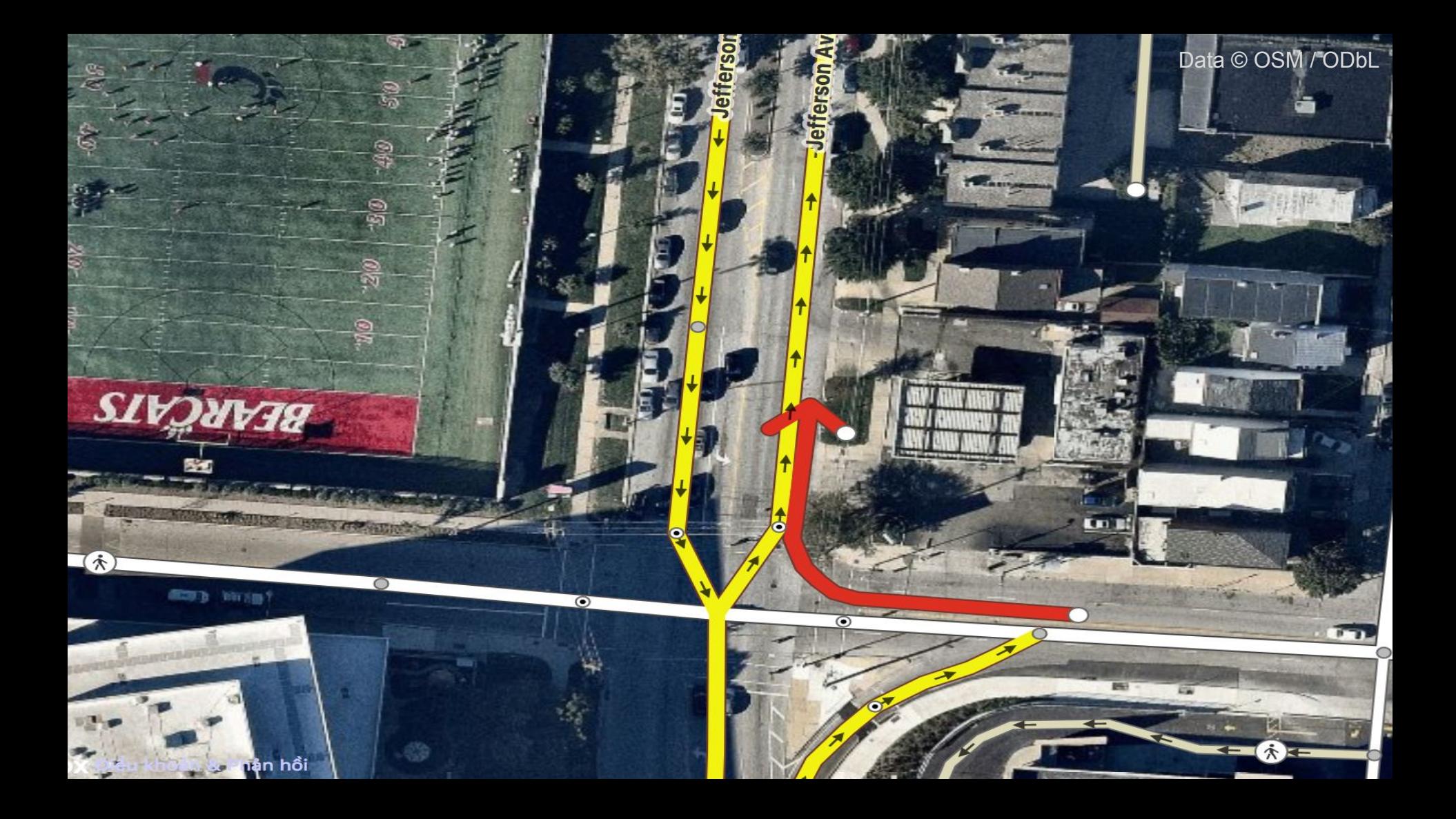

Restrictions

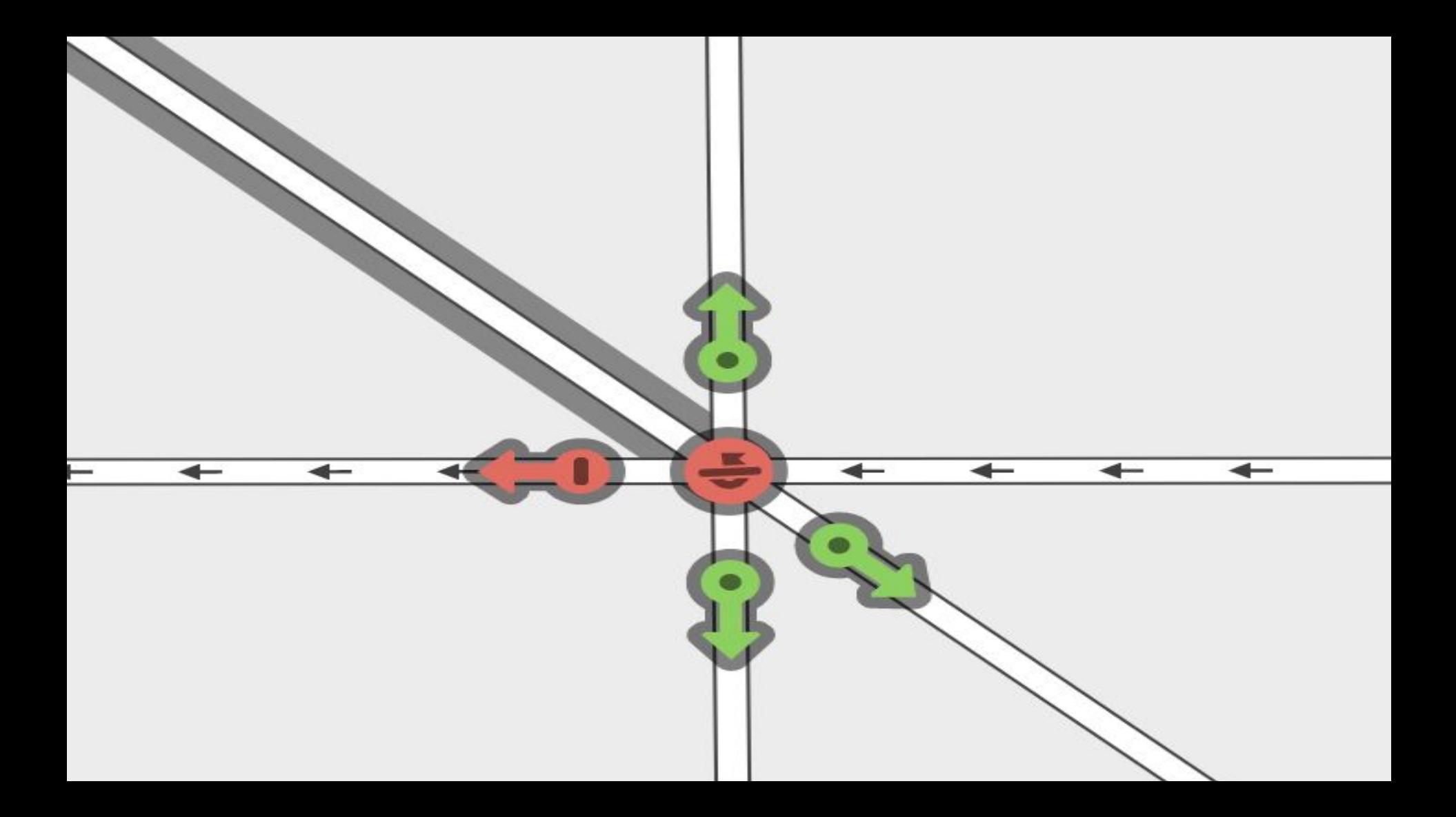

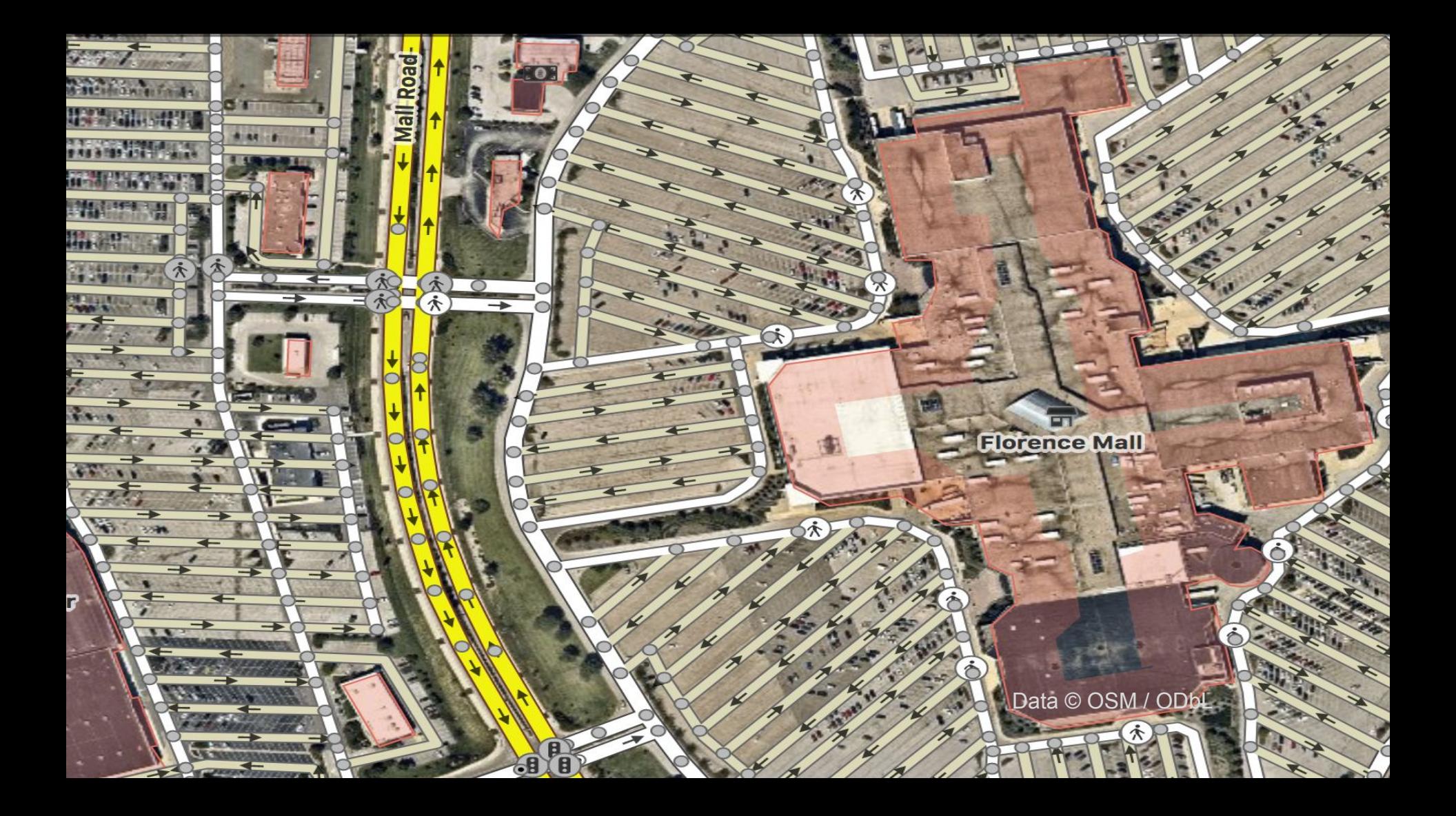

- ice skates=\*
- $\bullet$   $\mathbf{\hat{A}}$  horse=\* (horse riders)
- vehicle=\* (category: any vehicle)
	- Non-motorized vehicle
		- Single-tracked
			- $\frac{1}{2}$  bicycle=\* (cyclists)
		- Double-tracked
			- carriage=\* (horse(s) and carriage)
			- trailer=\* (needs to be towed by another vehicle which has its own restrictions)
				- **Contained Travellar and School** of Caravan)
	- motor vehicle=\* (category: any motorized vehicle)
		- Single-tracked
			- motorcycle=\* (a 2-wheeled motor vehicle, allowed to drive on motorways)
			- moped=\* (motorized bicycles with a speed restriction; e.g., at most a 50 cc engine or max. speed of about 45 km/h)
			- $\&$  mofa=\* ("low performance moped", usually with a maximum design speed of 25 km/h)
		- $\ominus$  Double-tracked (category: motor vehicles with more than 2 wheels/more than 1 track)
			- A motorcar=\* describes all double tracked motor vehicles, including automobiles / (passenger) cars. Motorcar=no means 'no entry for any power driven vehicle except two-wheeled motor cycles without side-car'
			- $\overline{AB}$  motorhome=\* (a  $\overline{w}$  motorhome)
			- tourist bus=\* describes a bus that is not acting as a public transport bus service, usually for long-distance travel but not always
			- $\bullet$   $\overline{F}$  coach=\* a bus for long-distance travel, not part of a public transport bus service
			- goods=\* (light commercial vehicles; e.g., goods vehicles with a maximum allowed mass of up to 3.5 tonnes)
			- $\frac{1}{2}$  hgv=\* (heavy goods vehicle; e.g., goods vehicles with a maximum allowed mass over 3.5 tonnes)
				- a hgv articulated=\* articulated heavy goods vehicle
			- Ragricultural=\* (agricultural motor vehicles; e.g., tractors) that have additional restrictions; e.g., a 25 km/h speed limit)
			- atv=\* a.k.a. Quad (bike) (Restricted to or permissive for vehicles 50 in, 1.27 m, or less in width) still in proposal stage. You may want to use maxwidth=1.27 instead.
			- · snowmobile=\*
		- By use
			- $\bullet$  psv=\* (public service vehicle)
				- bus=\* (a heavy bus acting as a public service vehicle)
				-

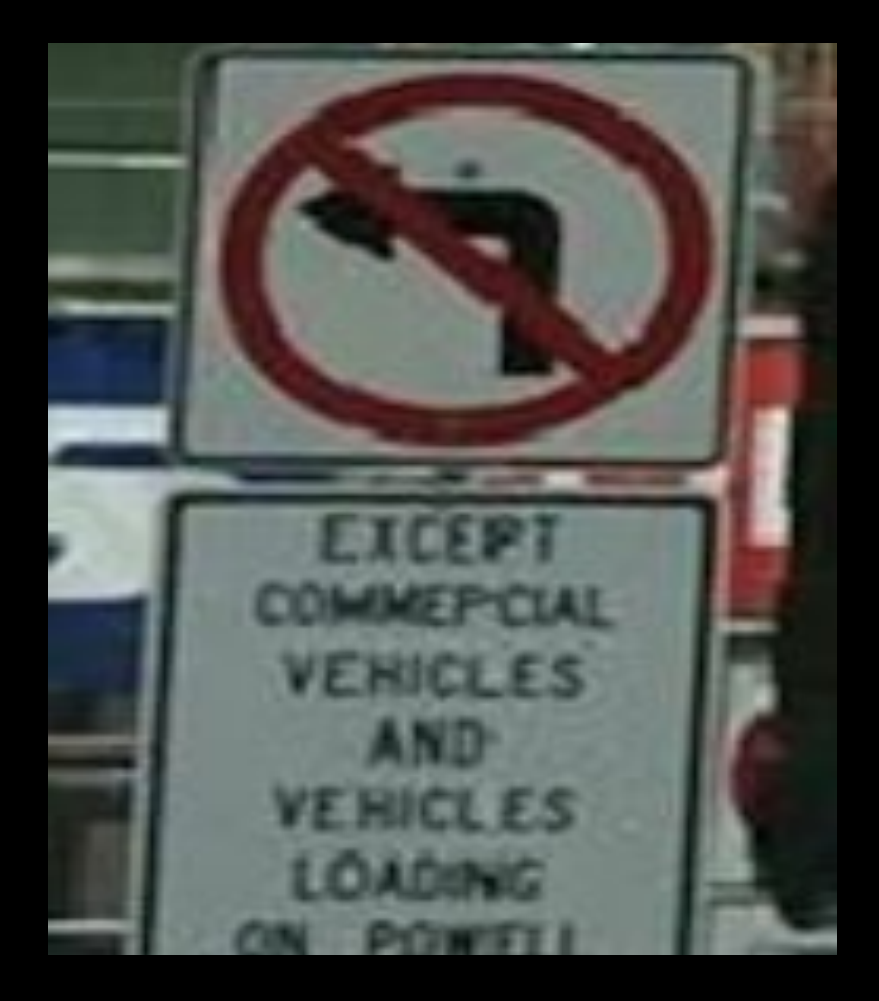

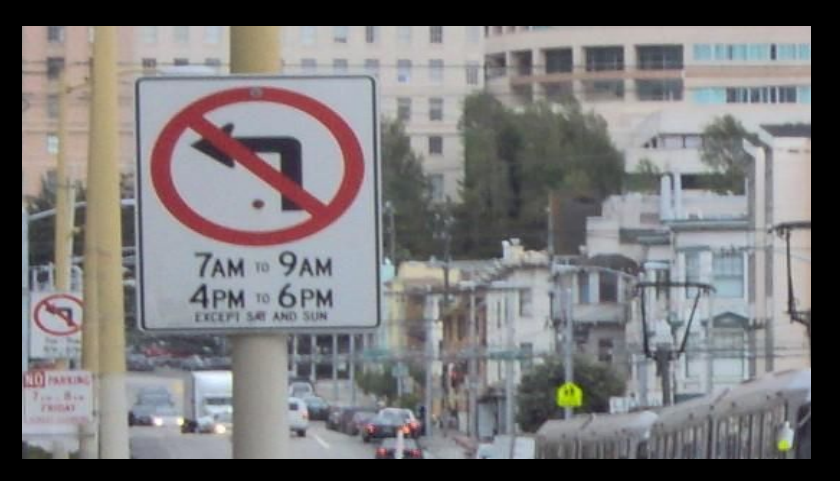

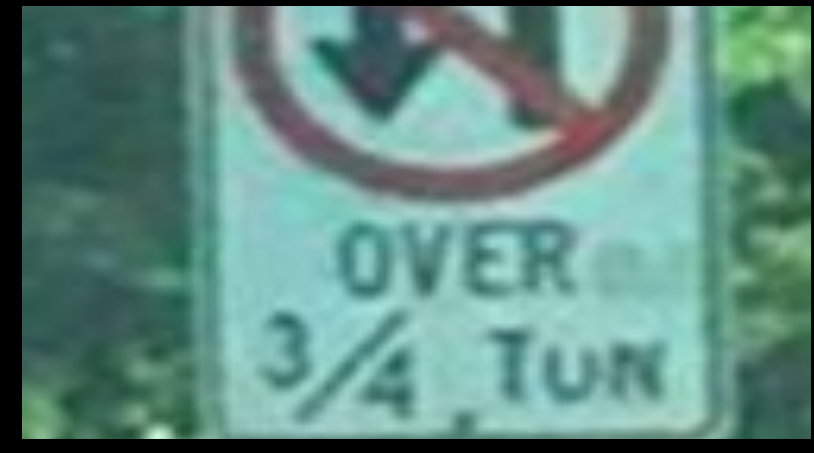

© Mapillary / CC BY-SA

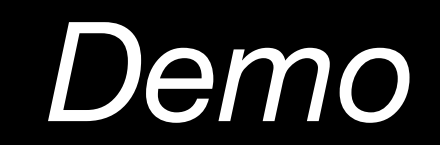

# Highway exits and destination signs

#### © [Clipdude](https://commons.wikimedia.org/wiki/File:Boringorcity.jpg) / CC BY-SA

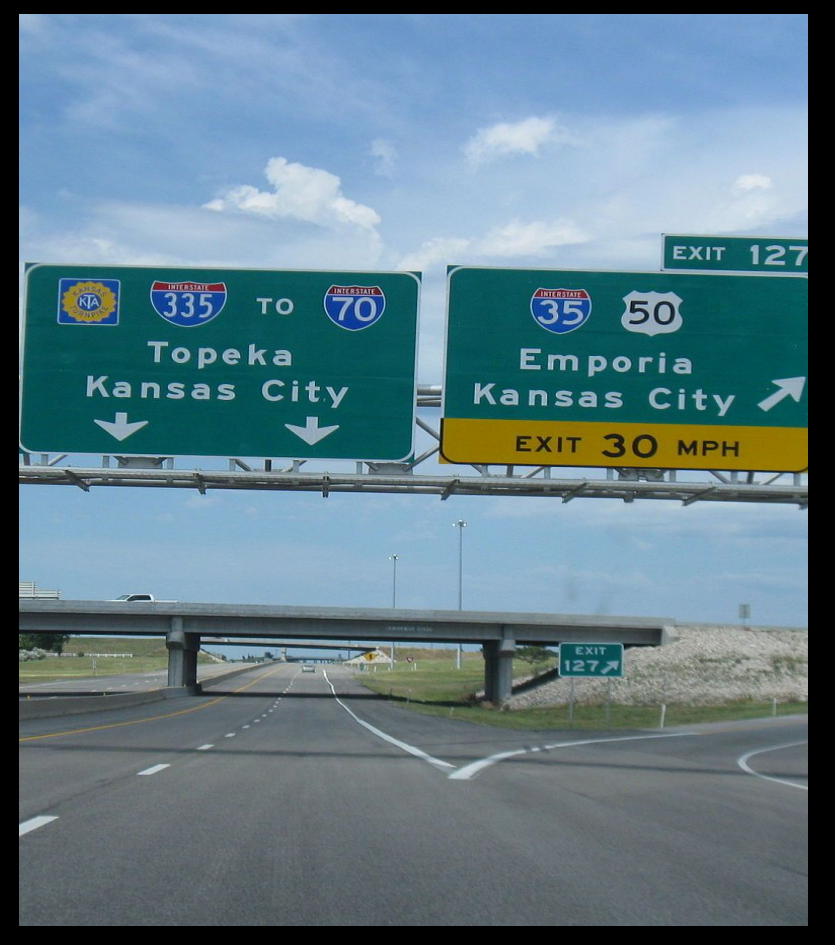

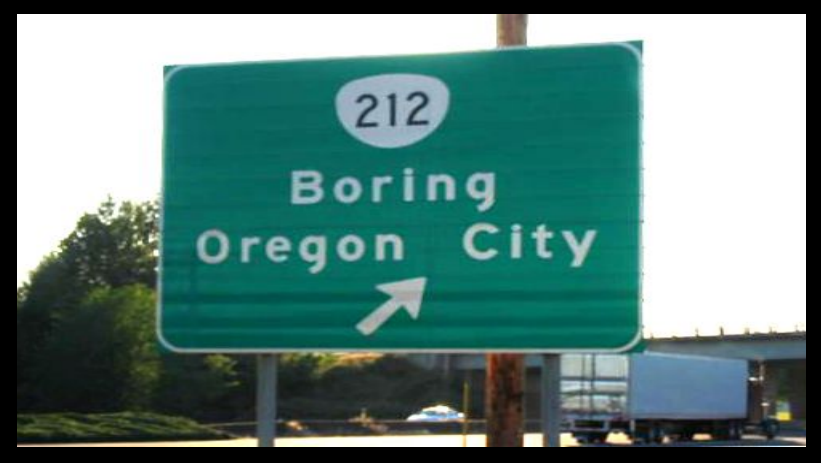

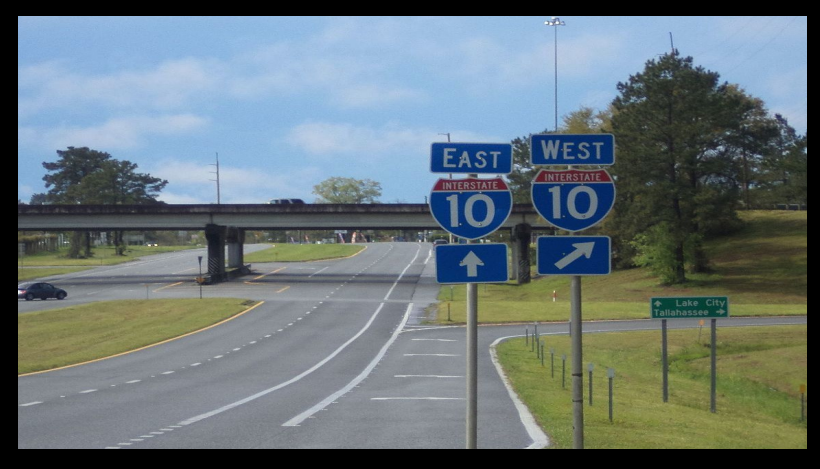

© [Scott Nazelrod](https://commons.wikimedia.org/wiki/File:Kta_127_2013.jpg) / CC BY-SA © [Michael Rivera](https://commons.wikimedia.org/wiki/File:I-10_Signage_on_US_19_SB,_Jefferson_County.JPG) / CC BY-SA

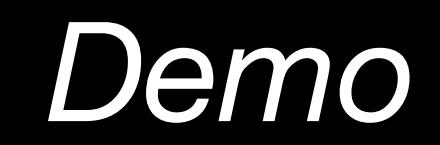

#### Turns and lanes

### Turns

- For the router **Turn Restrictions**
- For human friendly experience **Turn Lanes**

### Turn Restrictions

Extremely important for navigation.

Coverage in OSM is scant.

They don't add much in terms of visual maps so they've been overlooked.

YOU can help!

#### Turn Lanes

Important because the help the driver prepare for a large intersection by getting into the correct lane

#### © roadtechie / CC BY-SA

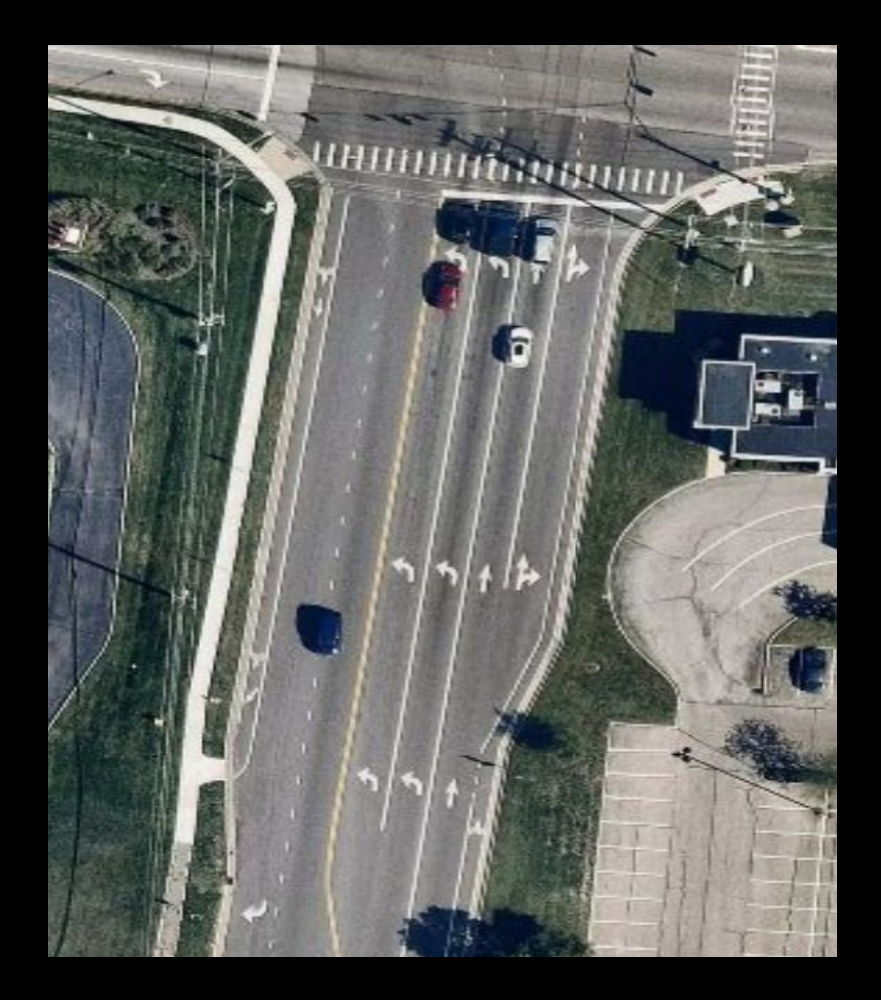

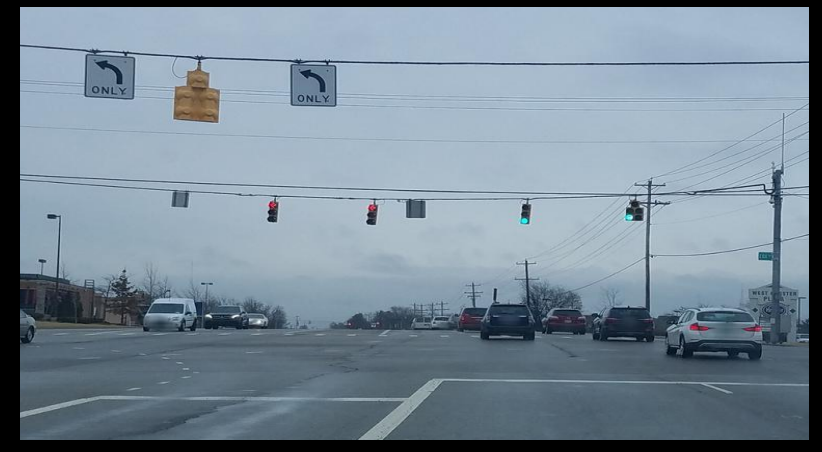

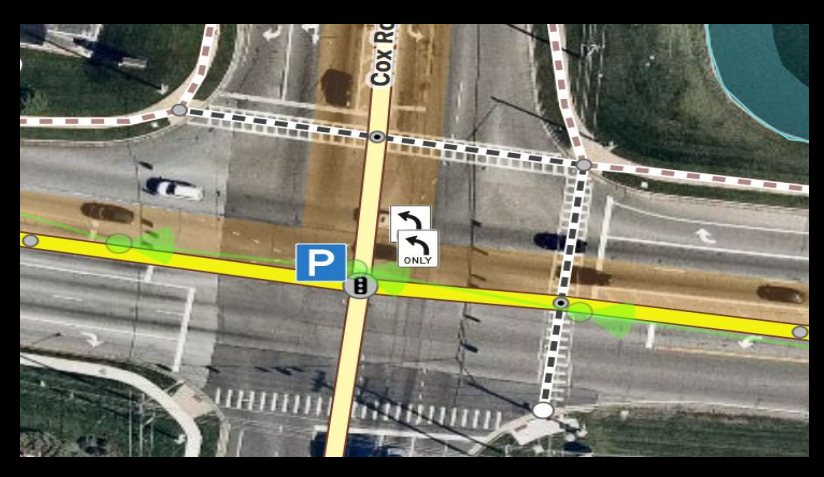

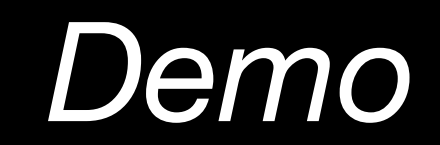

### Lanes in the future

- change:lanes
- transit: lanes and transit relations
- Per-lane entrance and exit destinations

Intersections

# Intersection Mapping

1. Make sure all the possible paths through the intersection are mapped, but no more.

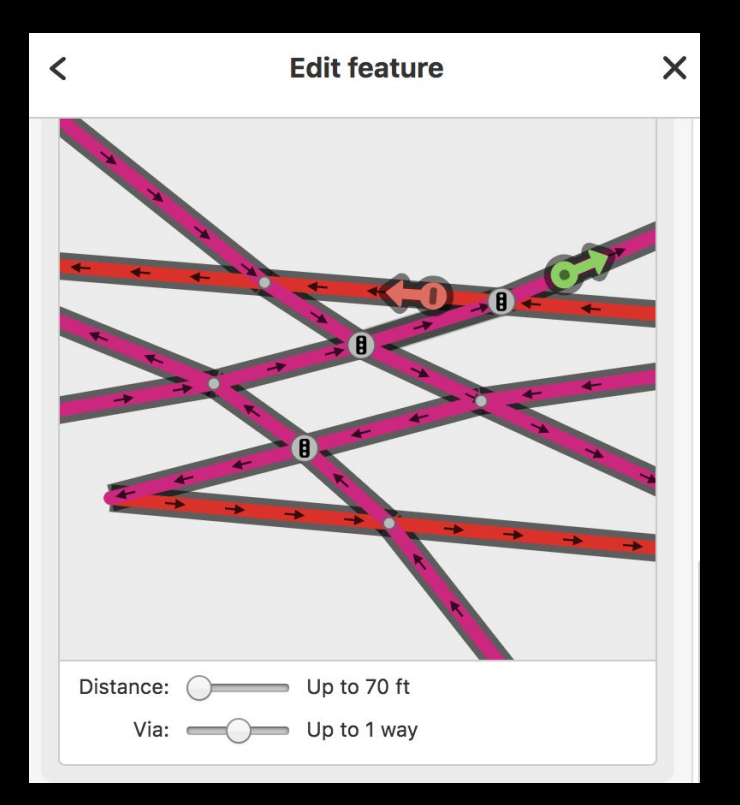

## Intersection Mapping

#### 2. Avoid contorting through roads.

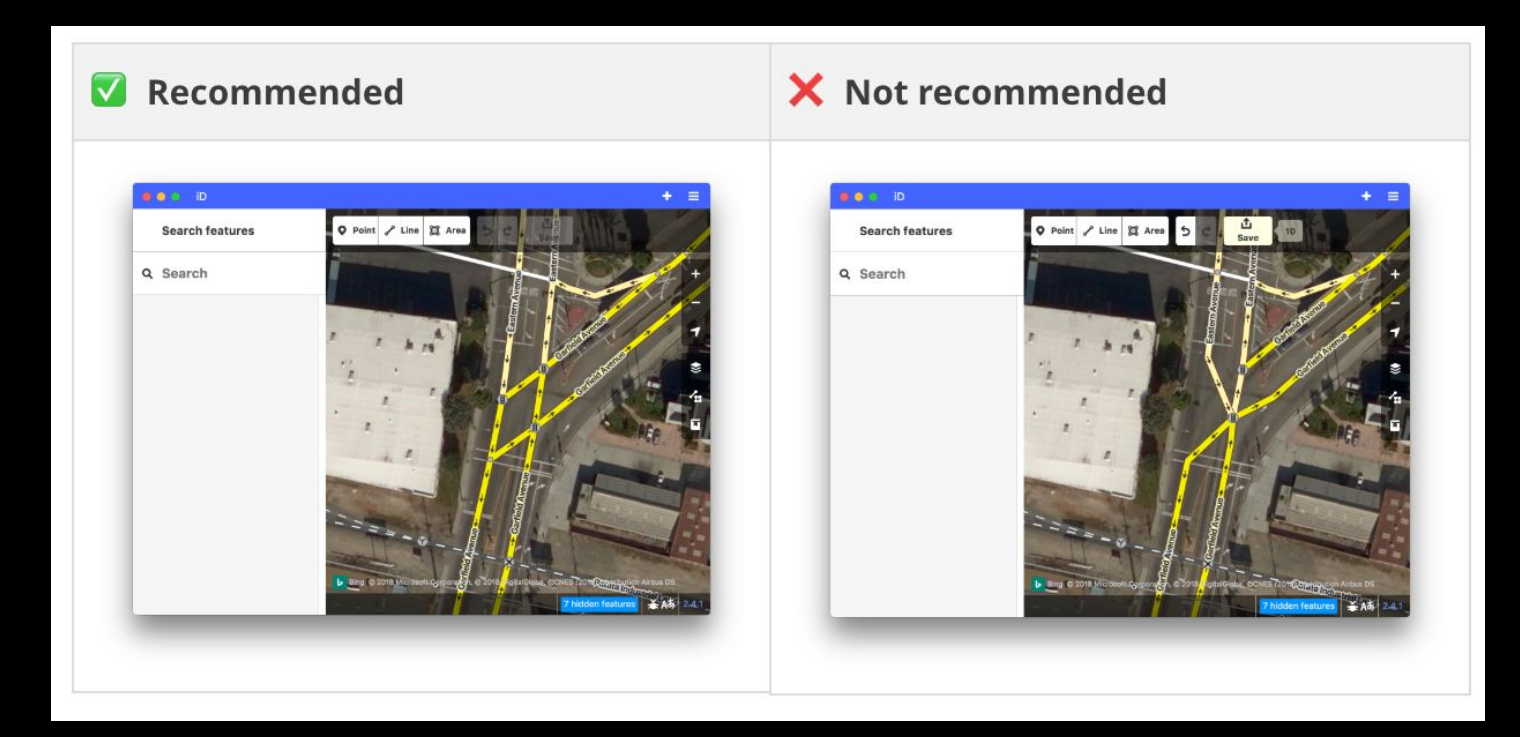

# Intersection Mapping

3. Make sure to tag turn lanes throughout the intersection.

## Look here for more details

https://www.mapbox.com/mapping/mapping-for-navigation/mo deling-intersections-for-map-navigation/

# Complex Intersections

[Complex intersections](https://wiki.openstreetmap.org/wiki/Ohio/Map_features#Complex_junctions) are designed to allow large volumes of traffic move through limited space safely and efficiently. Examples:

- Single-point urban interchange (SPUIs)
- Continuous Flow Intersection (CFI)
- Diverging Diamond Interchange (DDI)
- **Superstreet**
- **•** Turbo Roundabout

### SPUIS

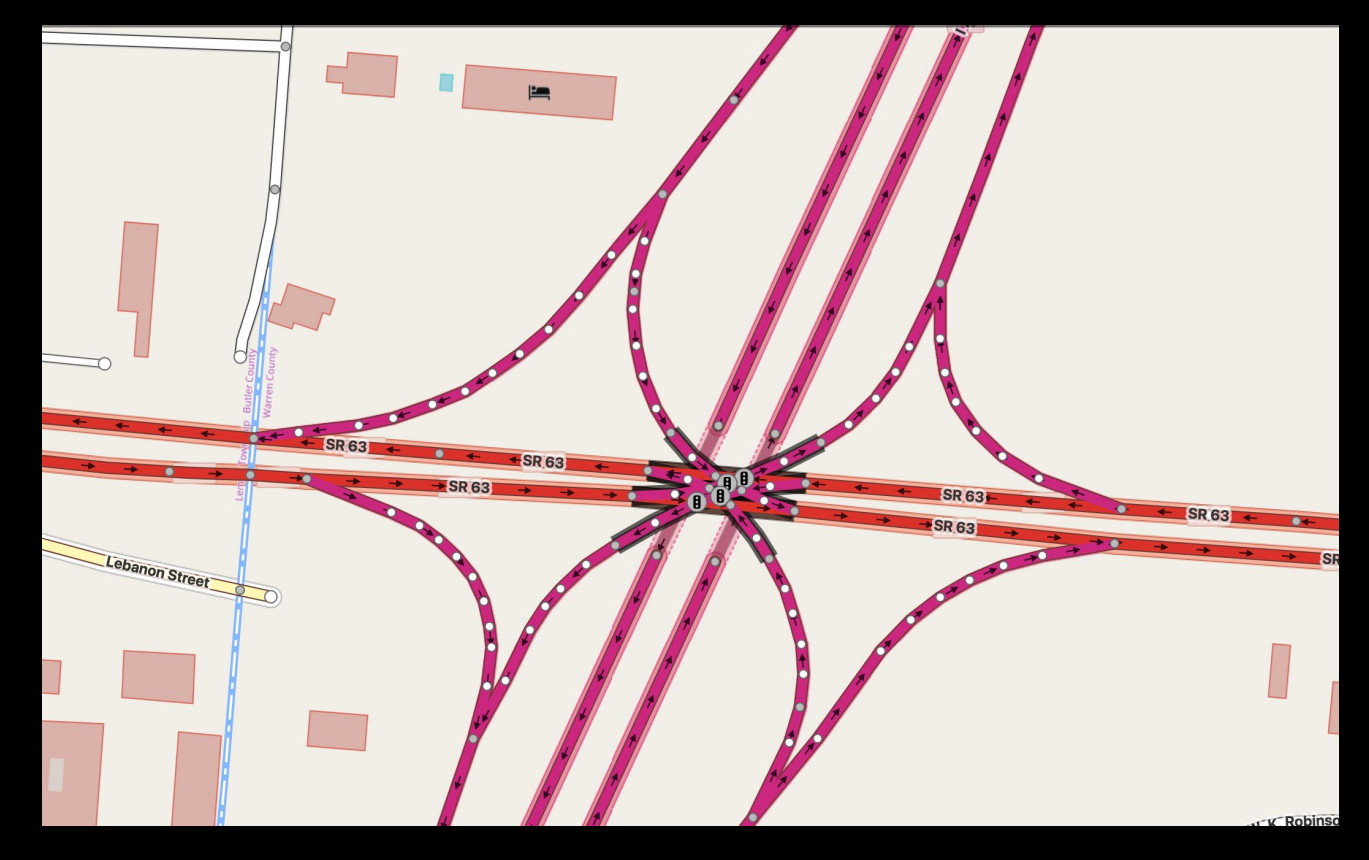

# Starting points

- Make your hometown navigable!
- Add turn lanes and exit destinations from satellite and street-level imagery – search for: Cleveland, Ohio, USA; Istanbul, Turkey; Mansfield, Ohio, USA; Milan, Italy; Stockholm, Sweden; Torino, Italy; Upsalla, Sweden; your hometown!
- <https://www.mapbox.com/mapping/mapping-for-navigation/>